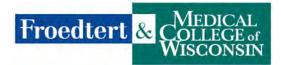

## **Tip Sheet for Checking Completion of Online Modules**

1. Login into the Student Verification System with your school email address and the password you created.

| Not Logged In |                                                              | Login |
|---------------|--------------------------------------------------------------|-------|
|               | Please Login                                                 |       |
|               | Password                                                     |       |
|               | Remember me?  Login  Register  if you don't have an account. |       |

2. Find your student and click on the paper icon.

| bbernett@uwm.edu Brianna Bernett UW Milwaukee | Exported 48 Hrs Unitl<br>Active |  |
|-----------------------------------------------|---------------------------------|--|
|-----------------------------------------------|---------------------------------|--|

3. After clicking on paper icon, a screen will pop up with the course name and completion date.

| Deliter Las Collec       |                                                                   |              | Spring 2020 🗹  |
|--------------------------|-------------------------------------------------------------------|--------------|----------------|
| ged in as nichole kichul | thomas.beine@cuw.edu                                              |              | Logout         |
|                          | Course Name Completion Date                                       |              |                |
| Dashboard 1              | Orientation 04: Compliance, Ethics and Code of Business           | 12/17/2019 🗸 | sine           |
| Filter Semester: -Sch    | Conduct                                                           | 12/17/2019   | a out Exported |
| Semester Being Viewe     | Orientation 05: Privacy Expectations                              | 12/17/2019 🖍 |                |
| active sering from       | Spring 2020 Handbook: Students & Instructors                      | 12/18/2019 🖌 |                |
| Email                    | Orientation 10: Drug Diversion                                    | 12/18/2019 ✔ | Actions        |
| momas beine@ouw.         | Orientation 09: Workplace Violence Part 2 - Surviving             | 12/18/2019 🖍 |                |
|                          | Orientation 03: Hazardous Drugs - Handling in Healthcare Settings | 12/12/2019 🖌 |                |
|                          | Orientation 01: Safety Awareness                                  | 12/12/2019 🖌 |                |
|                          | Orientation 02: Waste Management                                  | 12/17/2019 ✔ |                |
|                          | Orientation 10: Cyber Security Awareness                          | 12/18/2019   |                |
|                          |                                                                   |              |                |

4. If you see a blank screen (see example below) your student may have just been validated in the system and does not have Learning Center access or may not have been into the Learning Center to complete any of the required online modules.

| Froedtert & Collec<br>Wiscon | Loaded Suc  | cessful   | ly!         |         | *                        | Spring 2020 😢  |
|------------------------------|-------------|-----------|-------------|---------|--------------------------|----------------|
| Logged in as: nichole.kichur | sberning2@s | tudent.cv | /tc.edu     |         |                          | Log            |
| -                            | Course Nam  | 1e        | Completi    | on Date |                          |                |
| Dashboard Mann               |             |           |             |         |                          | emi            |
| Filter Semester: -Sele       |             |           |             |         |                          | r out Exported |
| Semester Being Viewe         |             |           |             |         | Close                    |                |
|                              |             |           |             |         |                          |                |
| Email                        | Firstname   | Lastname  | Affiliation | Status  | Orientation<br>Checklist | Actions        |

5. All students are required to complete the online modules below and any additional assigned modules prior to their first day on site for clinical. Additional modules may be assigned depending on the student type (i.e. epic online modules).

**Exception**: Froedtert staff members are only required to complete the modules they have not completed as a staff member.

| Orientation Modules                                               |
|-------------------------------------------------------------------|
| Orientation 1: Safety Awareness                                   |
| Orientation 2: Cybersecurity Awareness                            |
| Orientation 3: Waste Management                                   |
| Orientation 4: Early Heart Attack Care                            |
| Orientation 5: Compliance, Ethics. & Code Of Business Conduct     |
| Orientation 6: Privacy Expectations                               |
| Orientation 7: Drug Diversion                                     |
| Orientation 8: Introduction to Diversity and Inclusion            |
| Orientation 9: Workplace violence prevention: Surviving           |
| Orientation 12: Hazardous Drugs- Handling in Health Care settings |
| Handbook: Students & Faculty Instructors                          |